# **LEGEND ... COORDINATES**

#### PURPOSE

Specifies the coordinates of legends to appear on subsequent plots.

## **DESCRIPTION**

The legends are the text which the analyst can position anywhere (via the LEGEND ... COORDINATES command) on a plot. The legends appear on all subsequent plots until blanked out (via a LEGEND command with no arguments) or until overridden with new legends. 100 such legends can be specified.

The  $(x,y)$  coordinate is that of the bottom left point of the first character of the legend text string. The coordinates range from 0 to 100, where (0,0) is the lower left corner of the screen and (100,100) is the upper right corner of the screen. The legend coordinates hold for all subsequent plots until overridden with new legend coordinates.

### SYNTAX

LEGEND <id> COORDINATES <x> <y>

where  $\langle id \rangle$  is an integer number or parameter in the range 1 to 100 that specifies the legend identifier;

 $\langle x \rangle$  is a decimal number or parameter in the decimal range 0 to 100 that specifies the horizontal coordinate;

and  $\langle y \rangle$  is a decimal number or parameter in the decimal range 0 to 100 that specifies the vertical coordinate.

### EXAMPLES

LEGEND 3 COORDINATES 25 80 LEGEND 4 COORDINATES 25 76 LEGEND 5 COORDINATES 25 72 LEGEND 6 COORDINATES 75 80

#### **NOTE**

A LEGEND ... COORDINATES command with no arguments reverts the coordinates to default. Thus LEGEND 1 COORDINATES with no arguments reverts the coordinates of legend 1 to (20,84). A LEGEND ... COORDINATES command with no <id> refers to all 100 legends. Thus LEGEND COORDINATES 30 50 assigns the coordinates (30,50) to all 100 legends (but this has no practical use). LEGEND COORDINATES with no <id> and no arguments reverts all 100 legends to their default coordinates.

## DEFAULT

For legend 1--x = 20,  $y = 84$ . For legend 2--x = 20,  $y = 80$ . For legend  $3-x = 20$ ,  $y = 76$ . For legend 4--x = 20,  $y = 72$ . etc.

## **SYNONYMS**

None

## RELATED COMMANDS

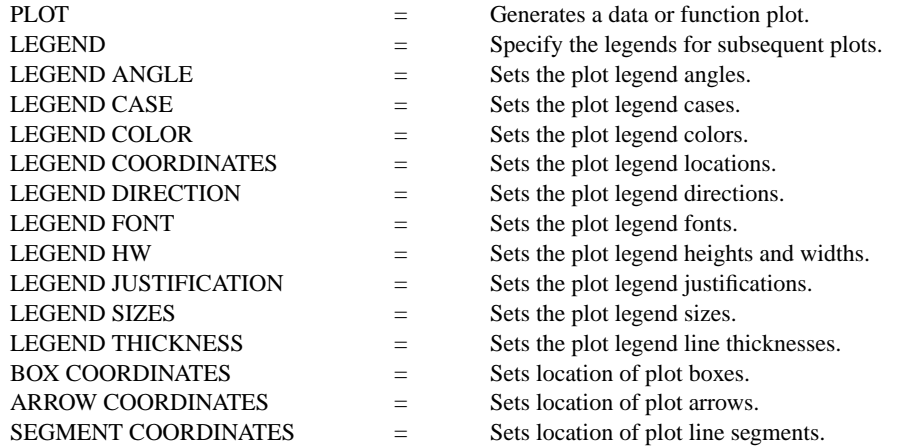

# **LEGEND ... COORDINATES Plot Control Commands**

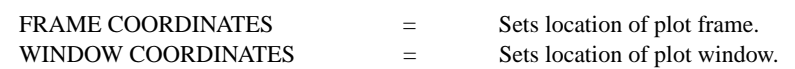

# APPLICATIONS

Plot labeling and identification, presentation graphics

## IMPLEMENTATION DATE

Pre-1987

# PROGRAM

.

LET ID2 = DATA 1 1 1 1 2 2 2 2 2 2 2 2 2 2 2 2 LET X = SEQUENCE 1 1 17 LET LEAD  $=$  DATA ... 164 426 59 98 312 263 607 497 213 54 160 262 547 325 419 94 70 LET POT = DATA ... 106 175 61 79 94 121 424 328 107 218 140 179 246 231 245 339 99

CHARACTER X1 X2 Y1 Y2 LINE BLANK ALL LEGEND 1 X - POTASSIUM LEGEND 2 Y - LEAD LEGEND 1 COORDINATES 70 85 LEGEND 2 COORDINATES 70 80 TITLE DEMONSTRATE LEGEND COORDINATES TITLE SIZE 5 PLOT POT X ID2 AND PLOT LEAD X ID2

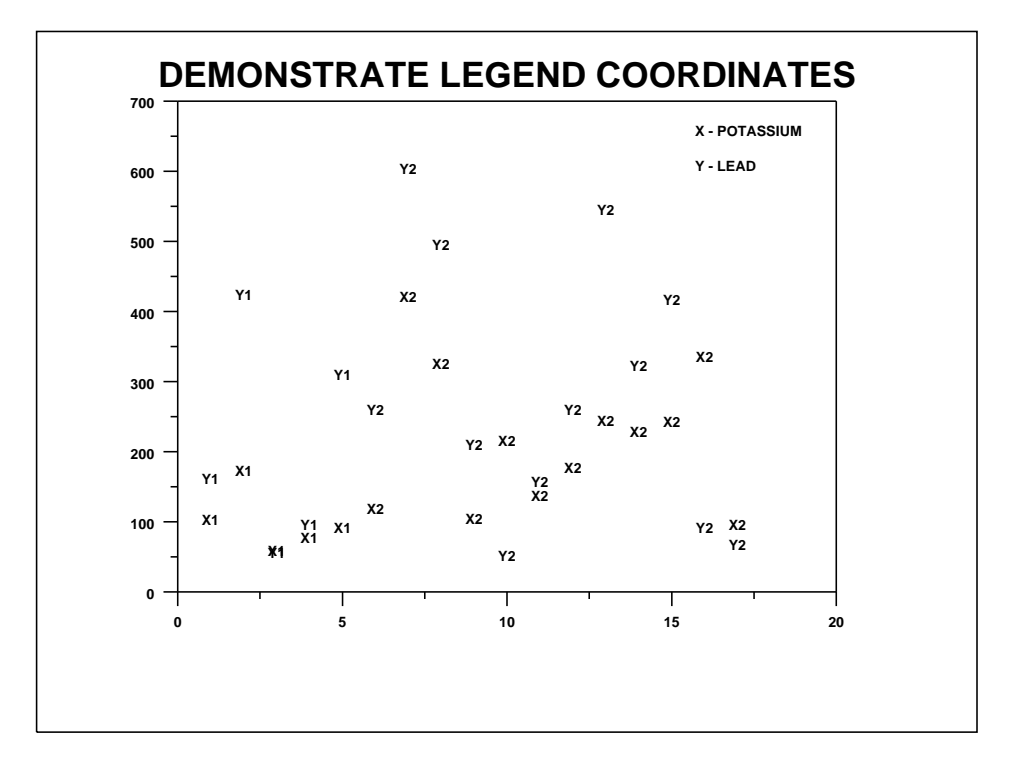